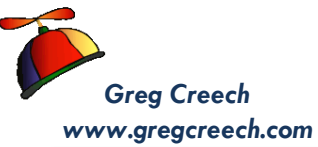

## *Greg Creech* **Windows 8: Ain't it great! Enjoy!**

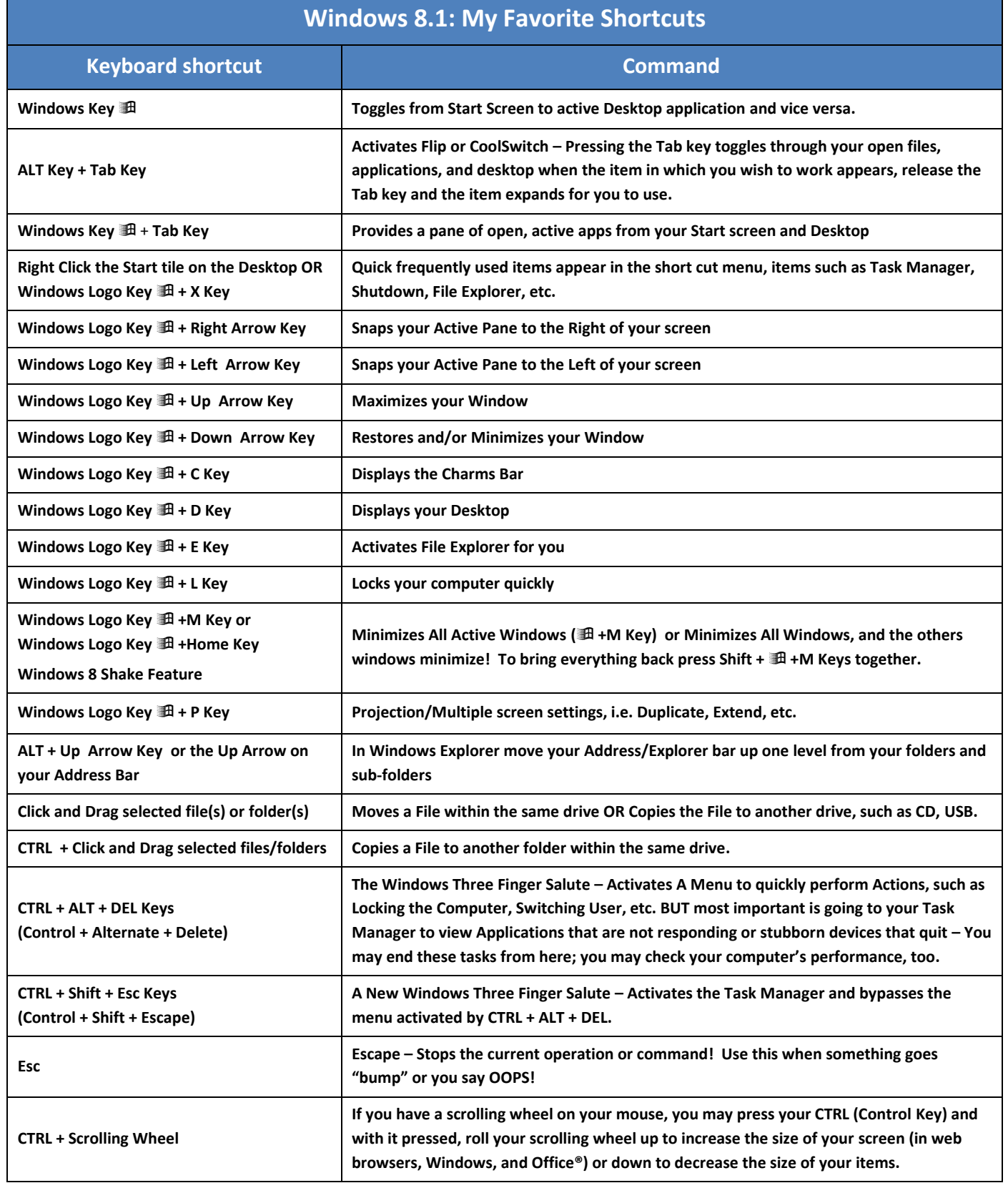